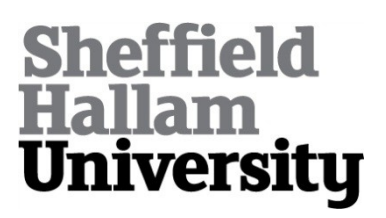

### **3D Scanning of Highly Reflective Surfaces: Issues in Scanning the Museums Sheffield Metalwork Collection**

RODRIGUES, Marcos and KORMANN, Mariza

Available from Sheffield Hallam University Research Archive (SHURA) at:

http://shura.shu.ac.uk/6778/

This document is the author deposited version. You are advised to consult the publisher's version if you wish to cite from it.

#### **Published version**

RODRIGUES, Marcos and KORMANN, Mariza (2012) 3D Scanning of Highly Reflective Surfaces: Issues in Scanning the Museums Sheffield Metalwork Collection. In: Conference on 3D Scanning and Documentation, 10 and 11 December 2012, University of Cambridge, UK.

#### **Repository use policy**

Copyright © and Moral Rights for the papers on this site are retained by the individual authors and/or other copyright owners. Users may download and/or print one copy of any article(s) in SHURA to facilitate their private study or for noncommercial research. You may not engage in further distribution of the material or use it for any profit-making activities or any commercial gain.

#### **Marcos Rodrigues and Mariza Kormann**

Geometric Modelling and Pattern Recognition Research Group – GMPR Communication)and)Computing)Research)Centre) Sheffield Hallam University, Sheffield UK

*{m.rodrigues,-m.kormann}-@shu.ac.uk www.shu.ac.uk/gmpr*

### **3D SCANNING OF HIGHLY REFLECTIVE** SURFACES: ISSUES ON SCANNING THE **MUSEUMS#SHEFFIELD#METALWORK#COLLECTION**

# Rationale)

- **Work funded by JISC Rapid Digitization** Programme 2011
- **Aims: scan representative items from** metalwork collection and make them available on the web
- **Universal accessibility on the web is key:** options include WebGL and Flash

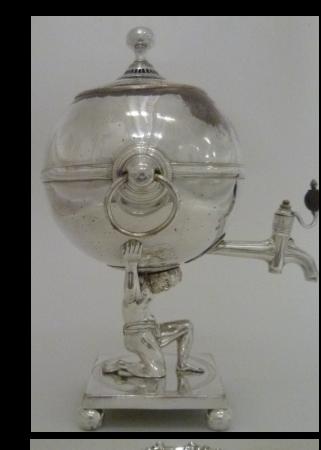

#### Techniques for 3D Scanning and the camera, to determine the 3D position of the surface along the pattern. Figure 2.2 shows an example where the pattern consists of a single horizontal line. A synthetic recorded *Chapter 3 – Structured light scanning*

Ctructured light. CHI I paten Structured light: SHU patented method of 3D reconstruction from line projection for both visible and near infrared spectra

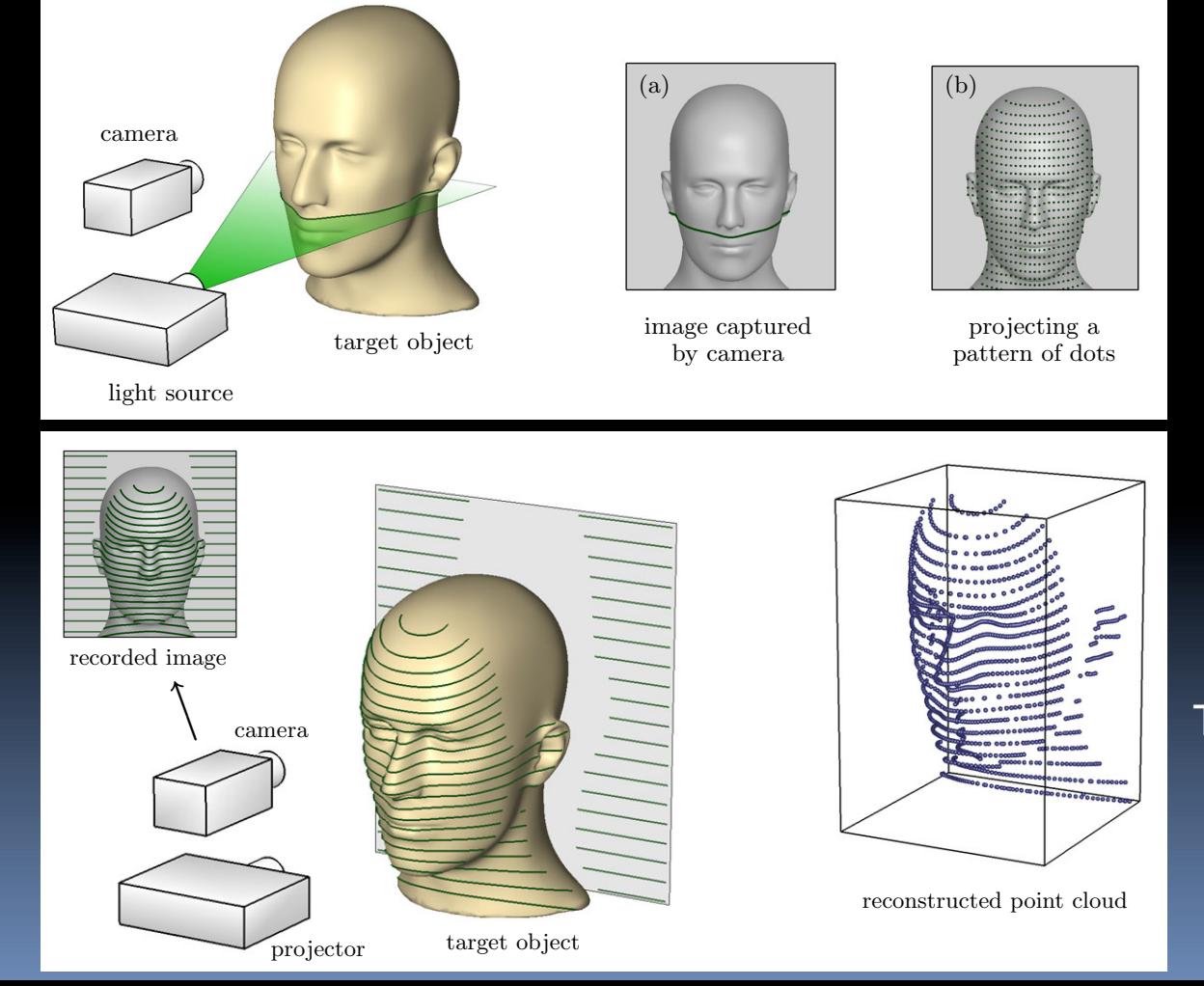

### The GMPR Scanner

# The GMPR Scanner: fast with automatic texture mapping

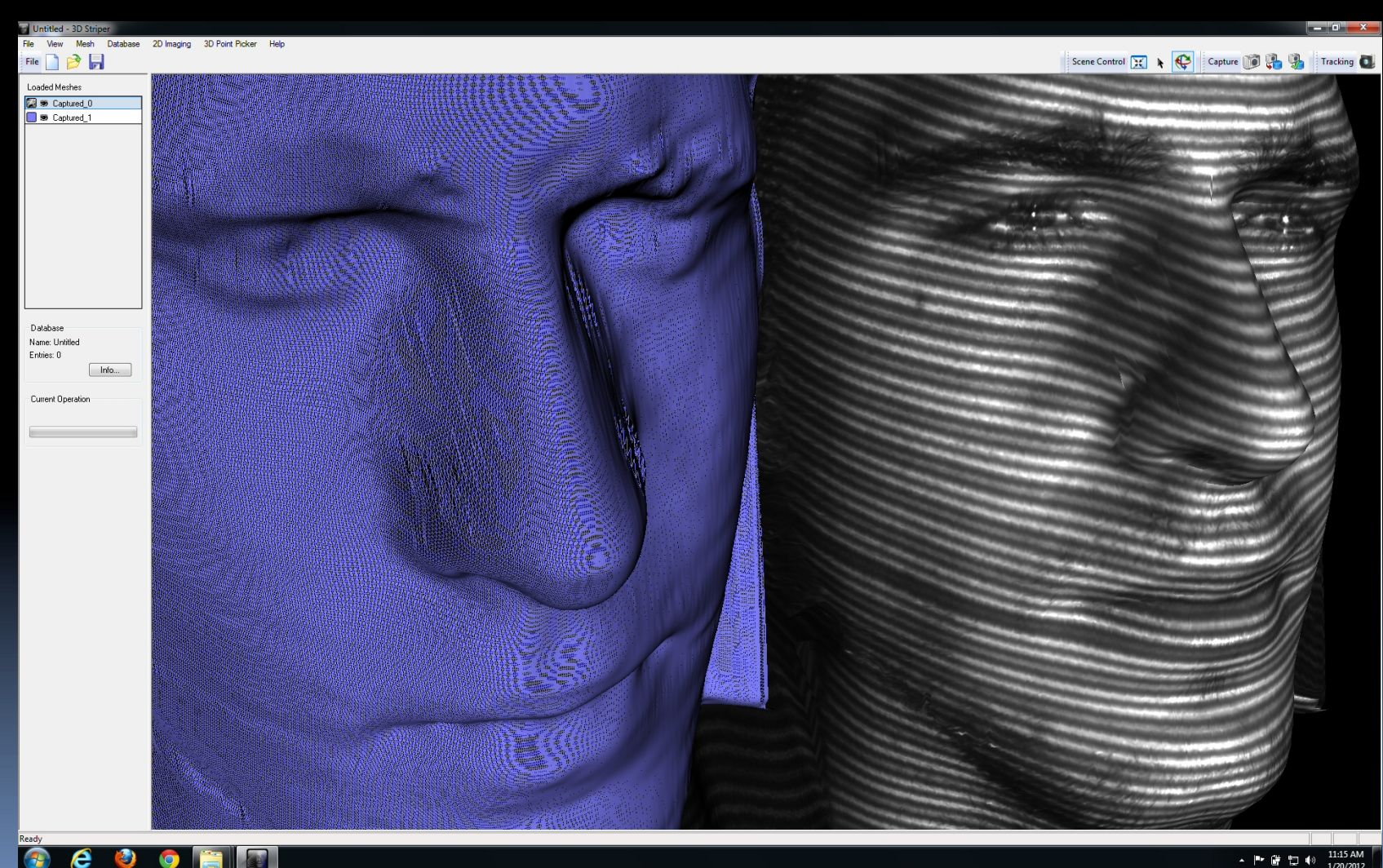

## The GMPR Scanner on other surfaces: e.g. wood and metal

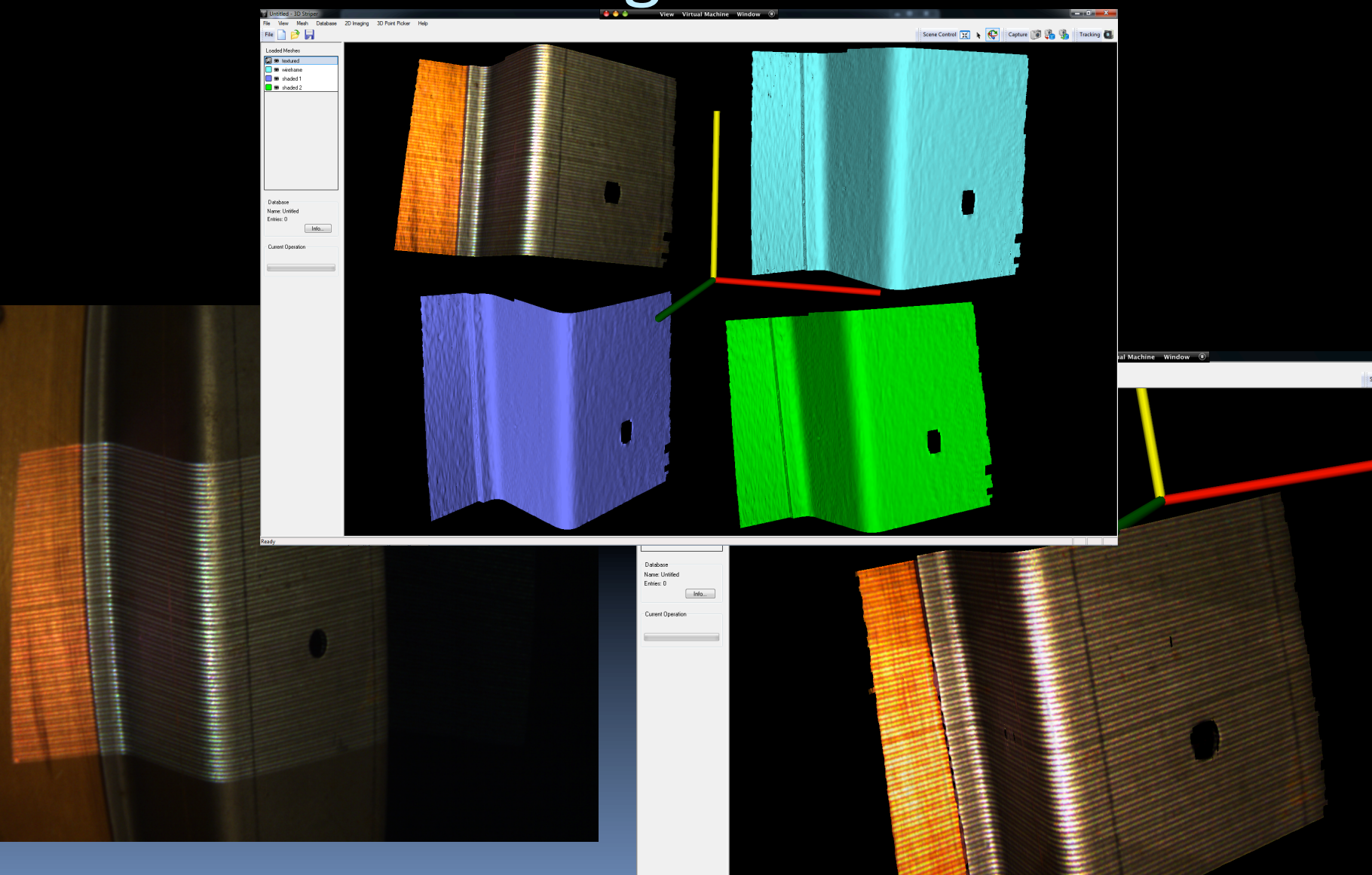

# Techniques for 3D Scanning (2)

### SHU Laser scanning method

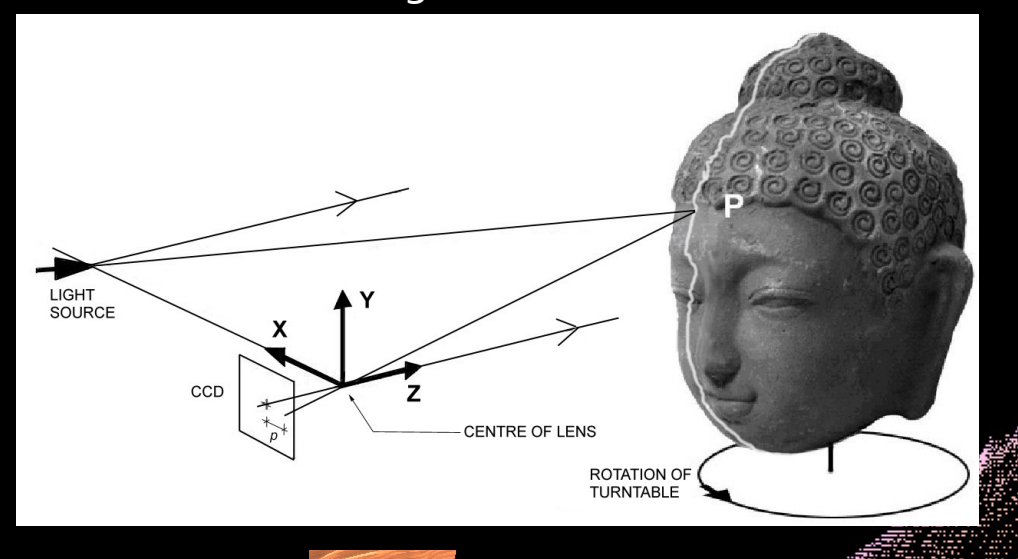

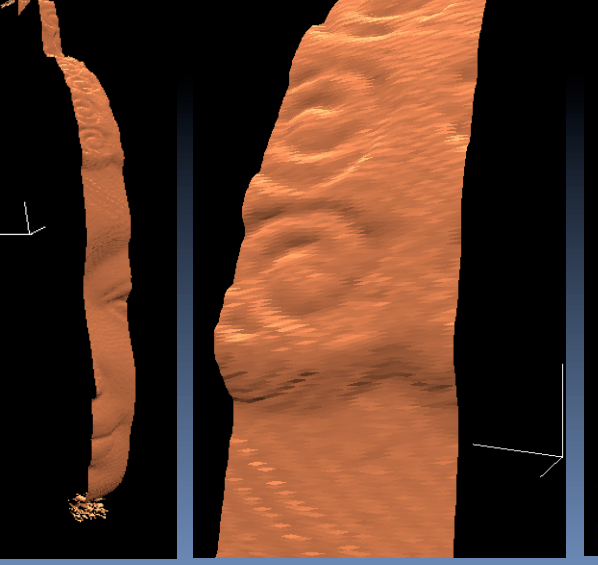

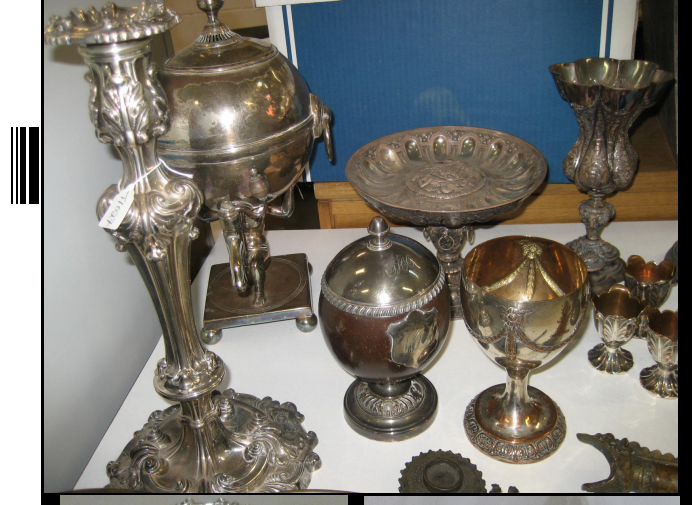

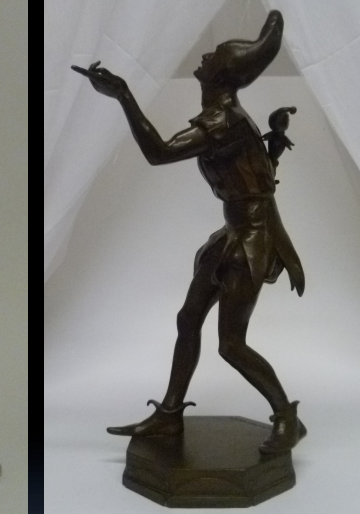

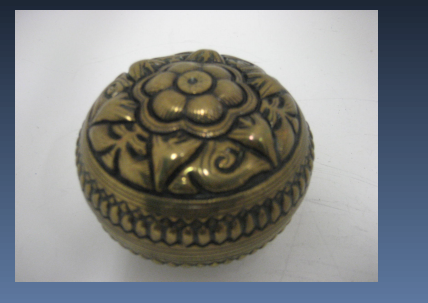

# Some samples

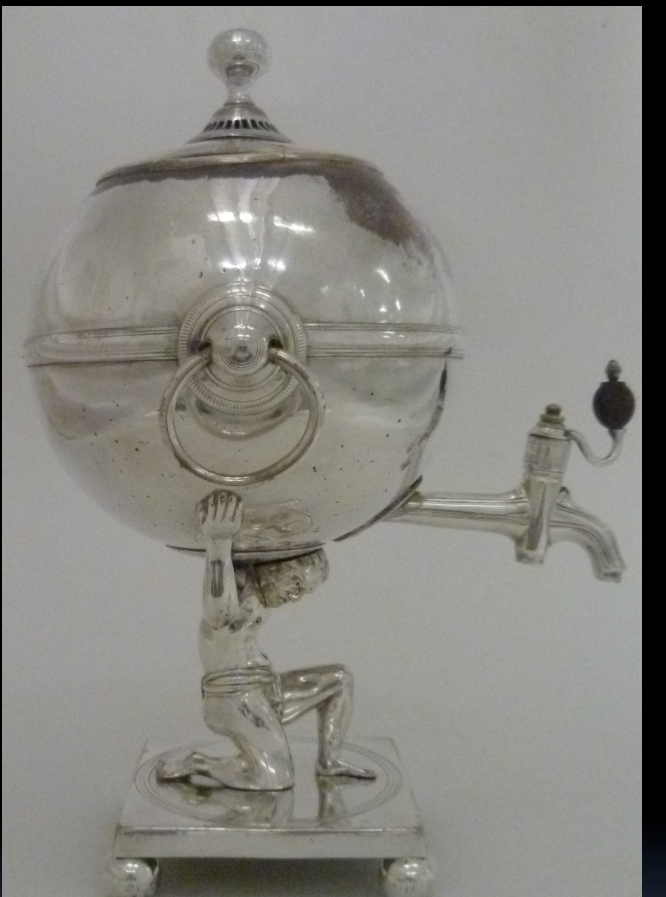

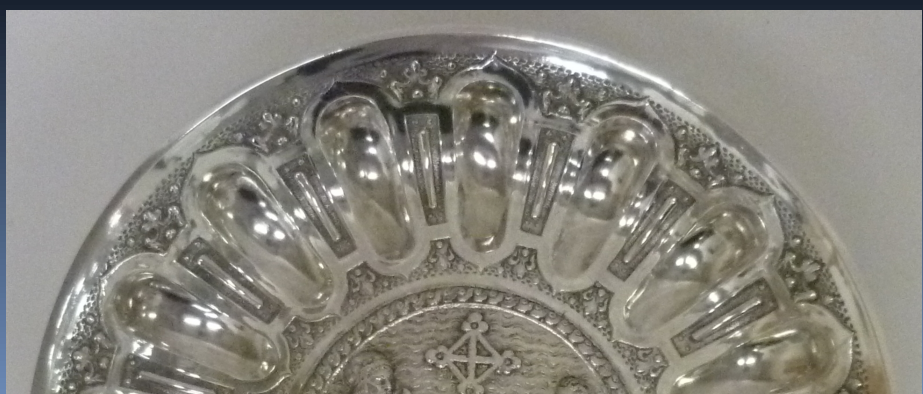

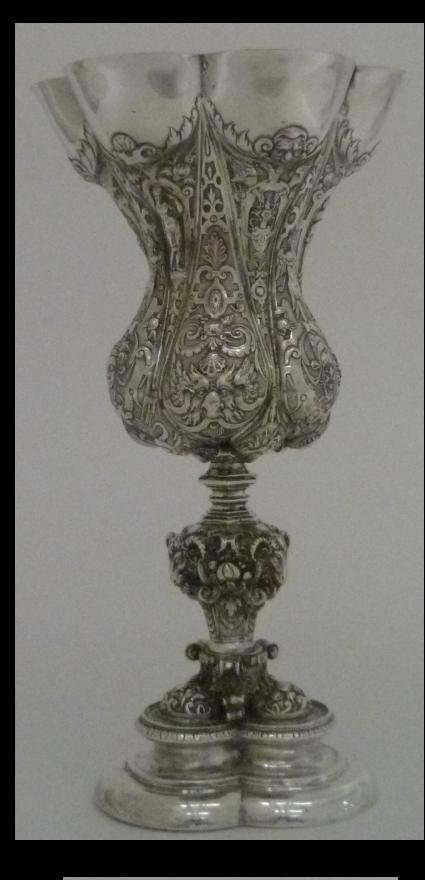

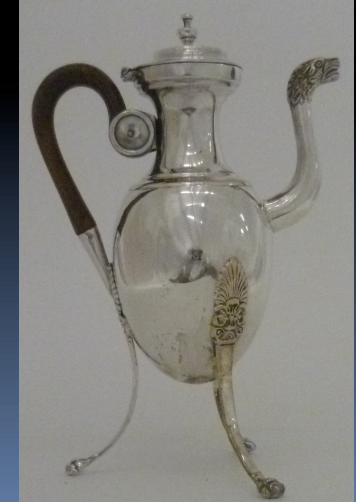

# Choice of Scanning Technique

- **Trials with structured light (multiple line**) pattern) visible and near-infrared spectra
- **E** Single line laser allows controlling the angle of incident light thus reducing noise levels
- **E** Single line laser scanner in connection with a robotic arm (replacing the turntable) was the technique that worked best

## Tontrolling the light's incident angle

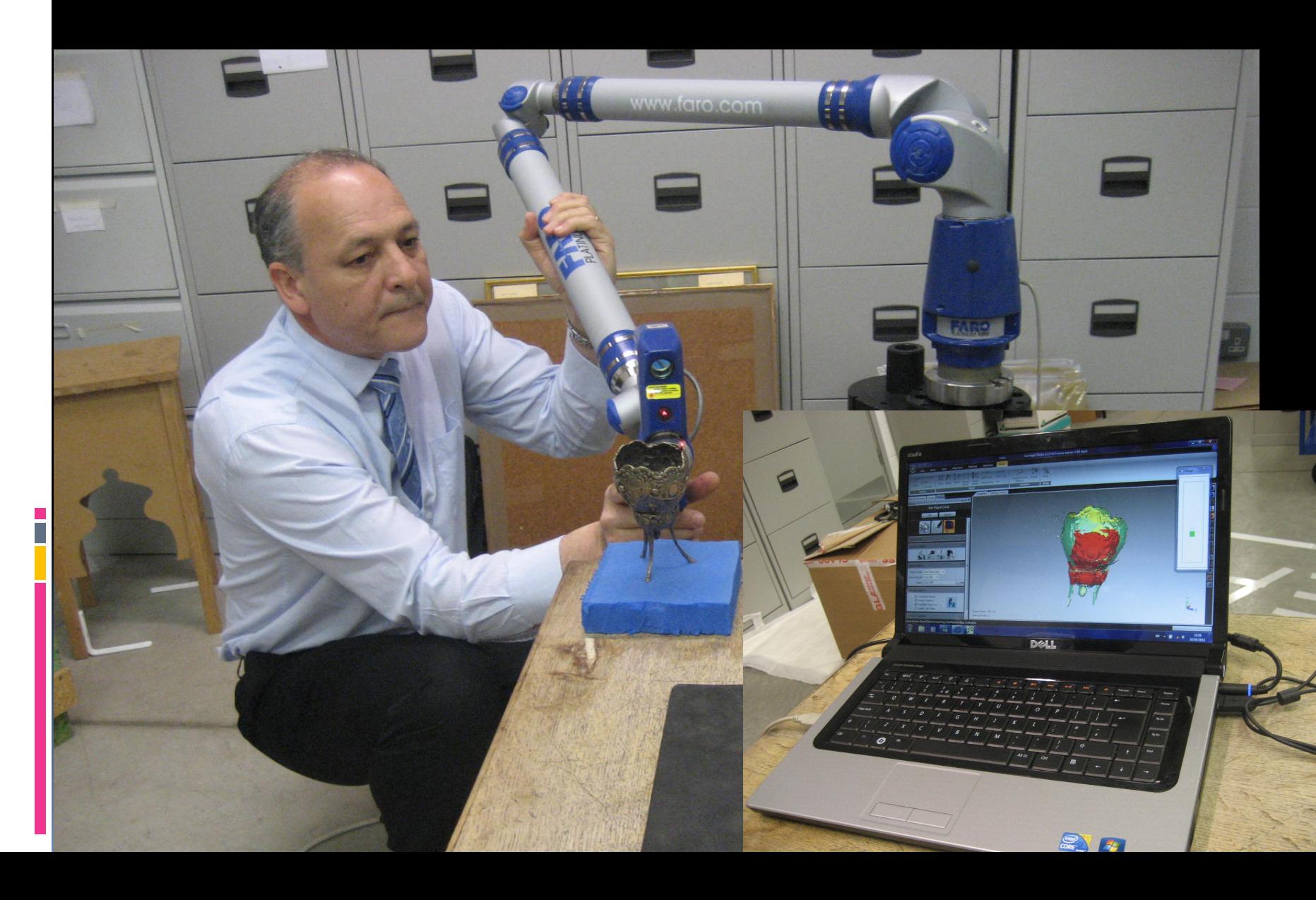

# Some Steps in 3D Scanning

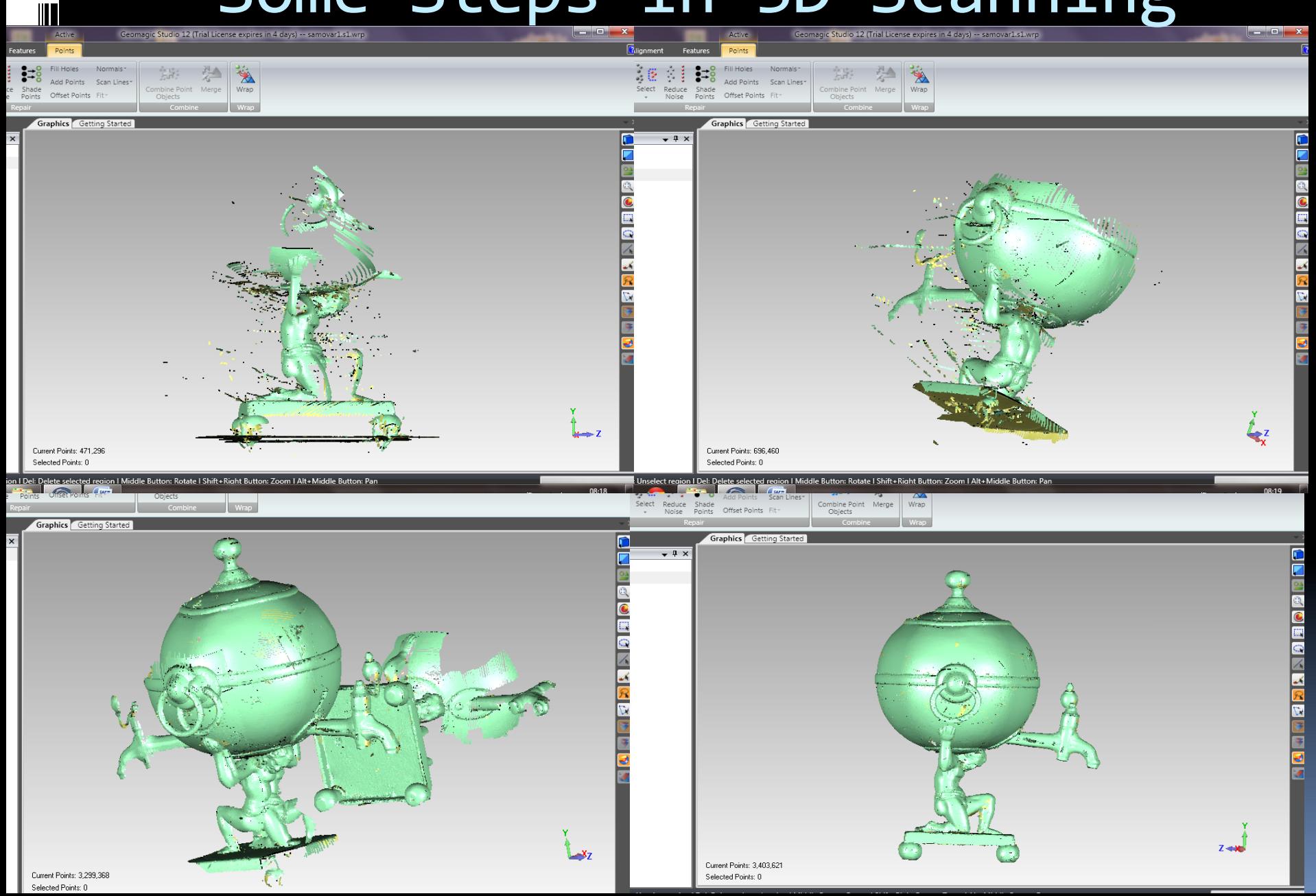

# 3D Post-Processing

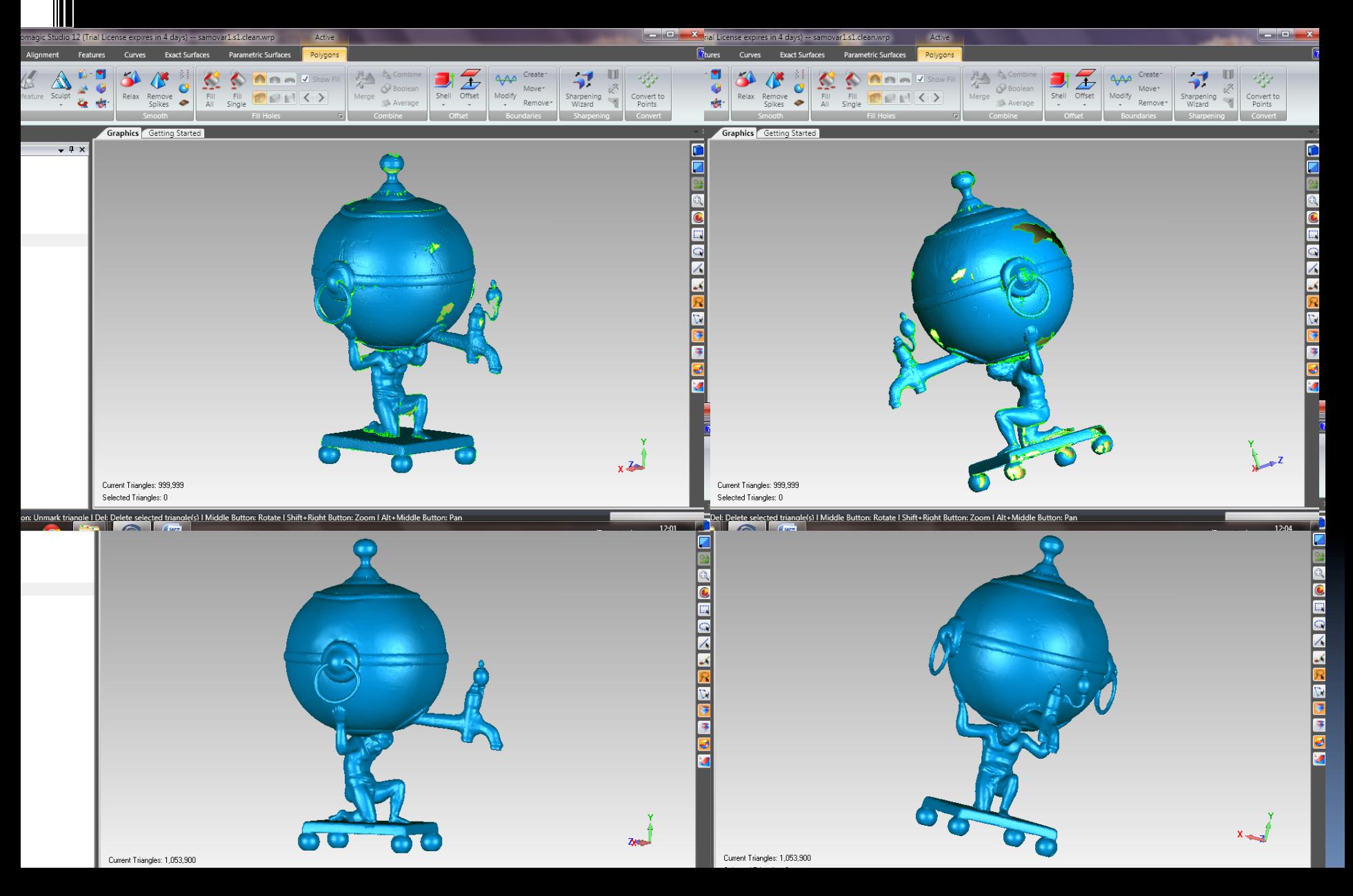

# Mesh Decimation

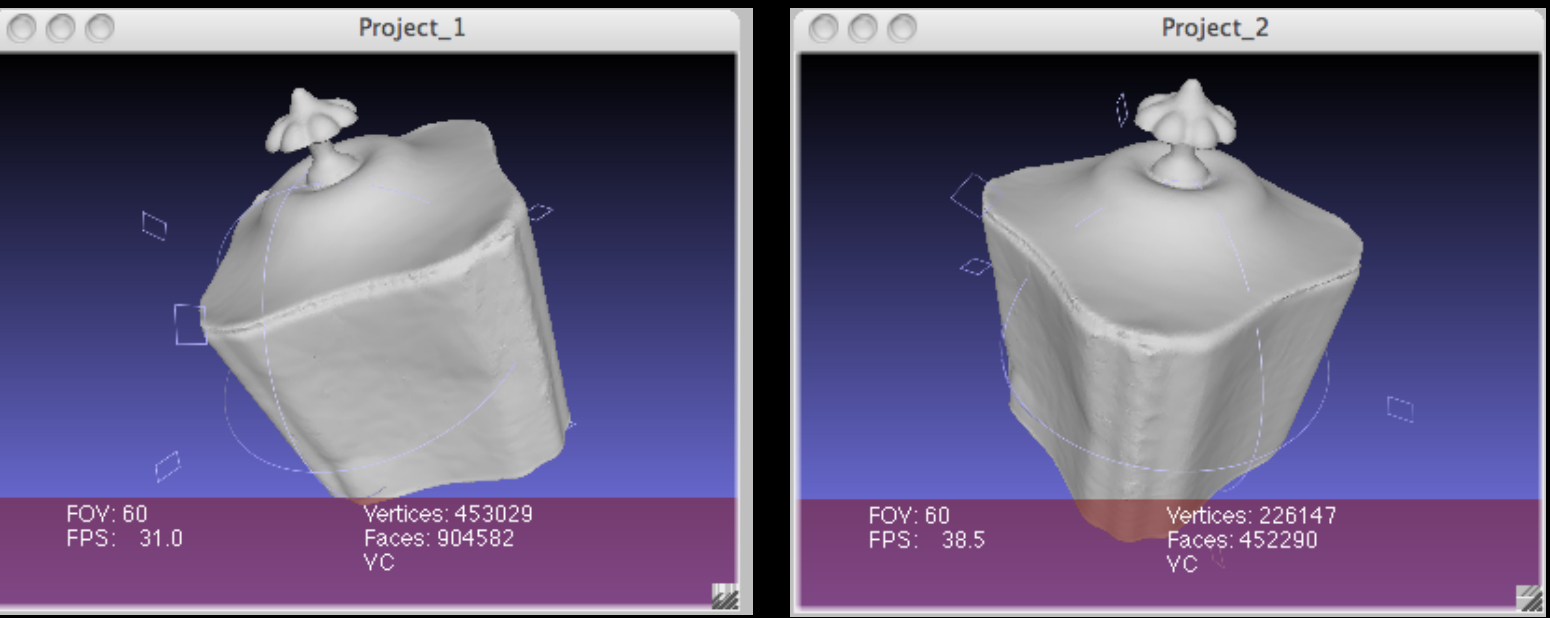

### Up to 99.7% data compression

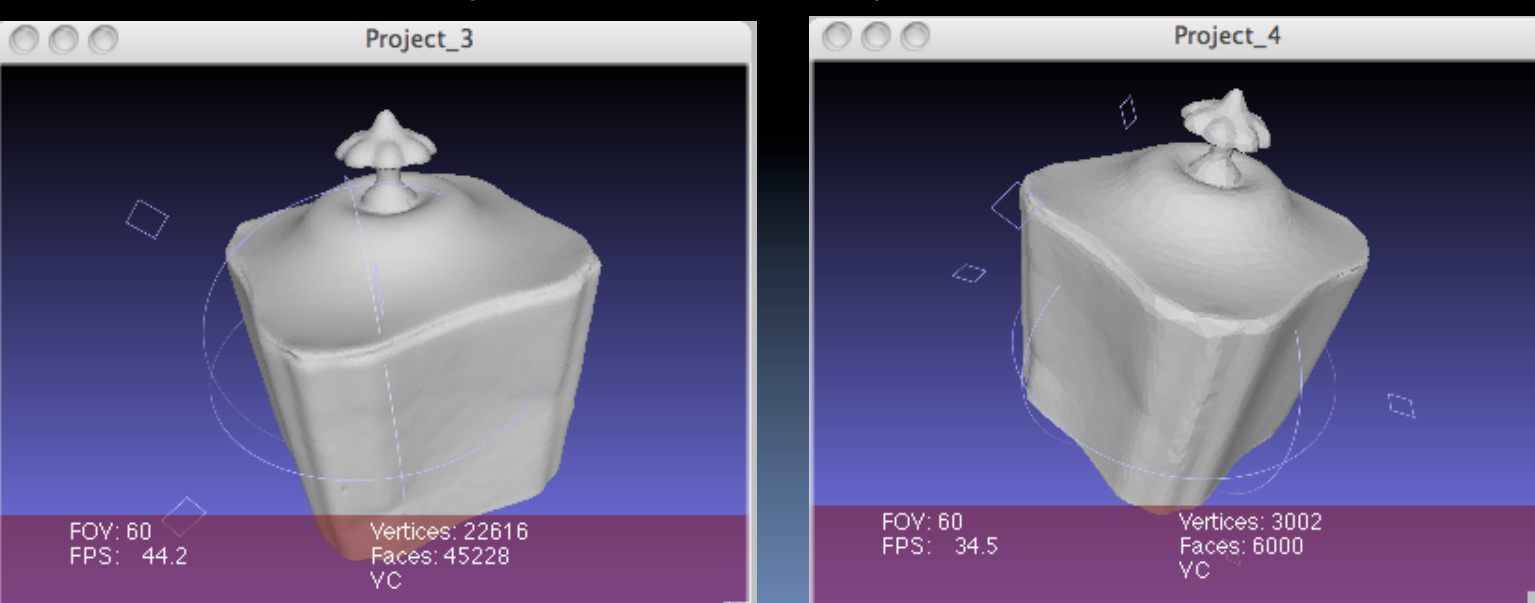

## Texture Mapping

### **Eirst need to cut the model open then flatten to plane**

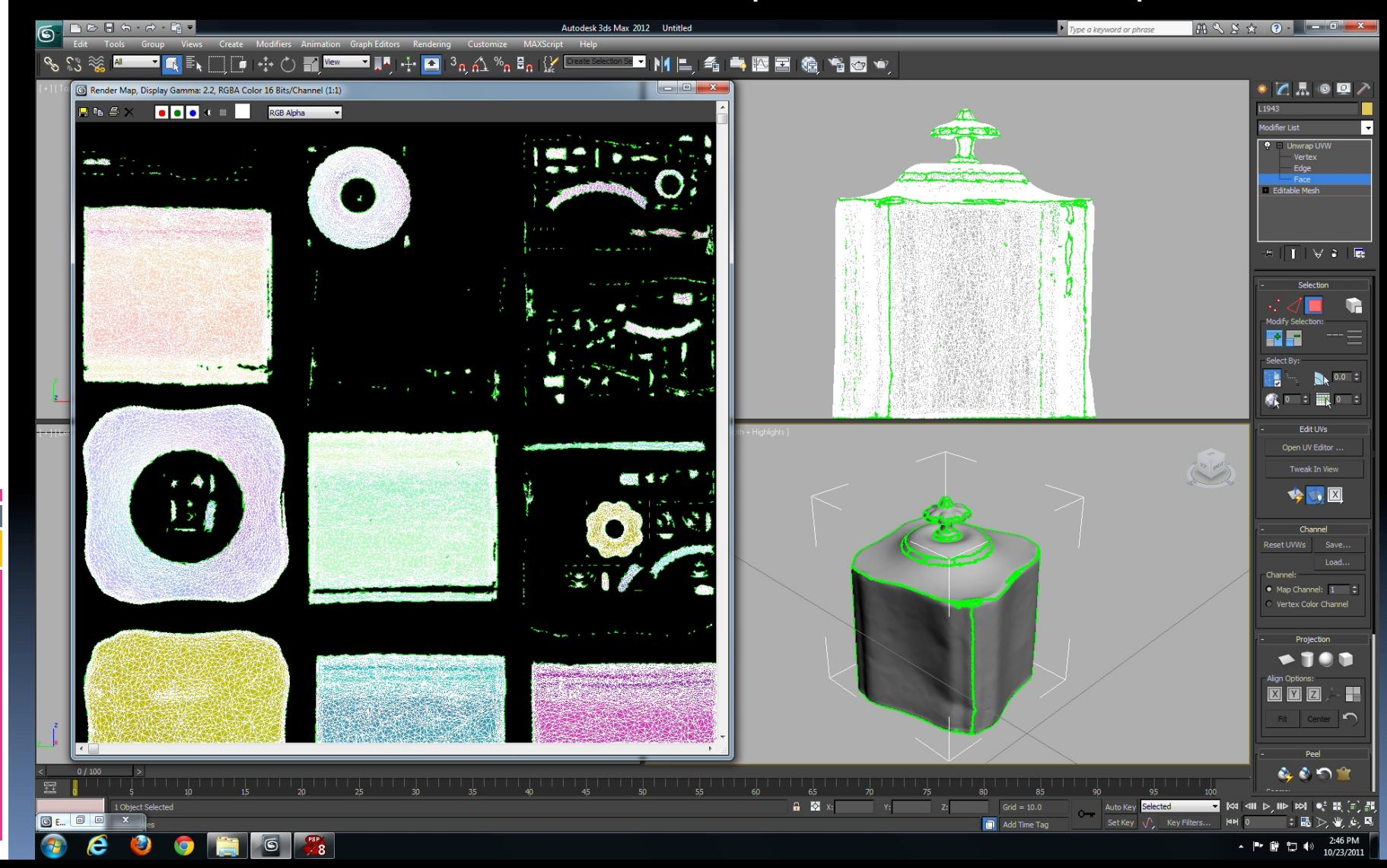

# A more efficient way of flattening out a model

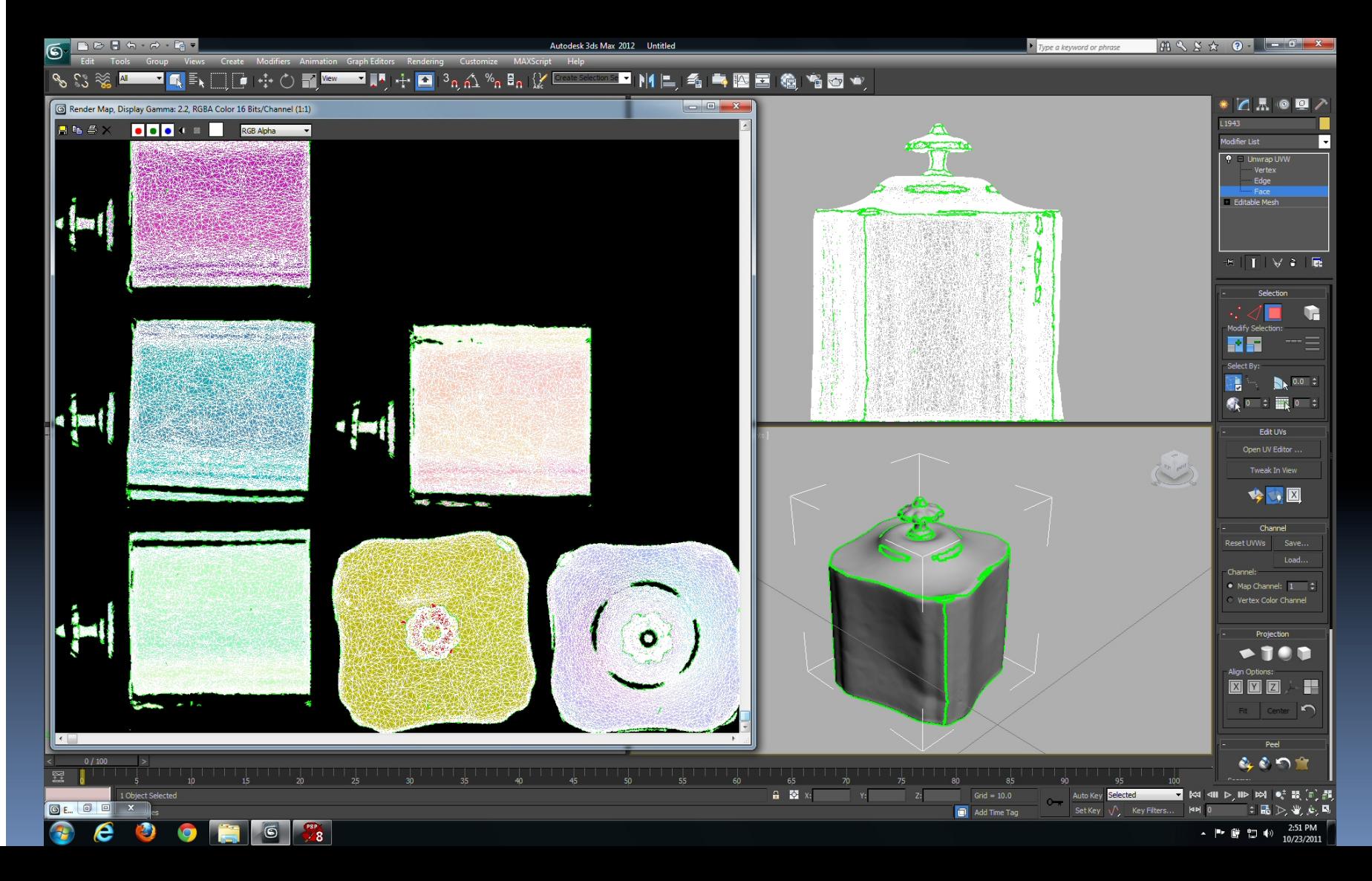

## The uvw map can be edited

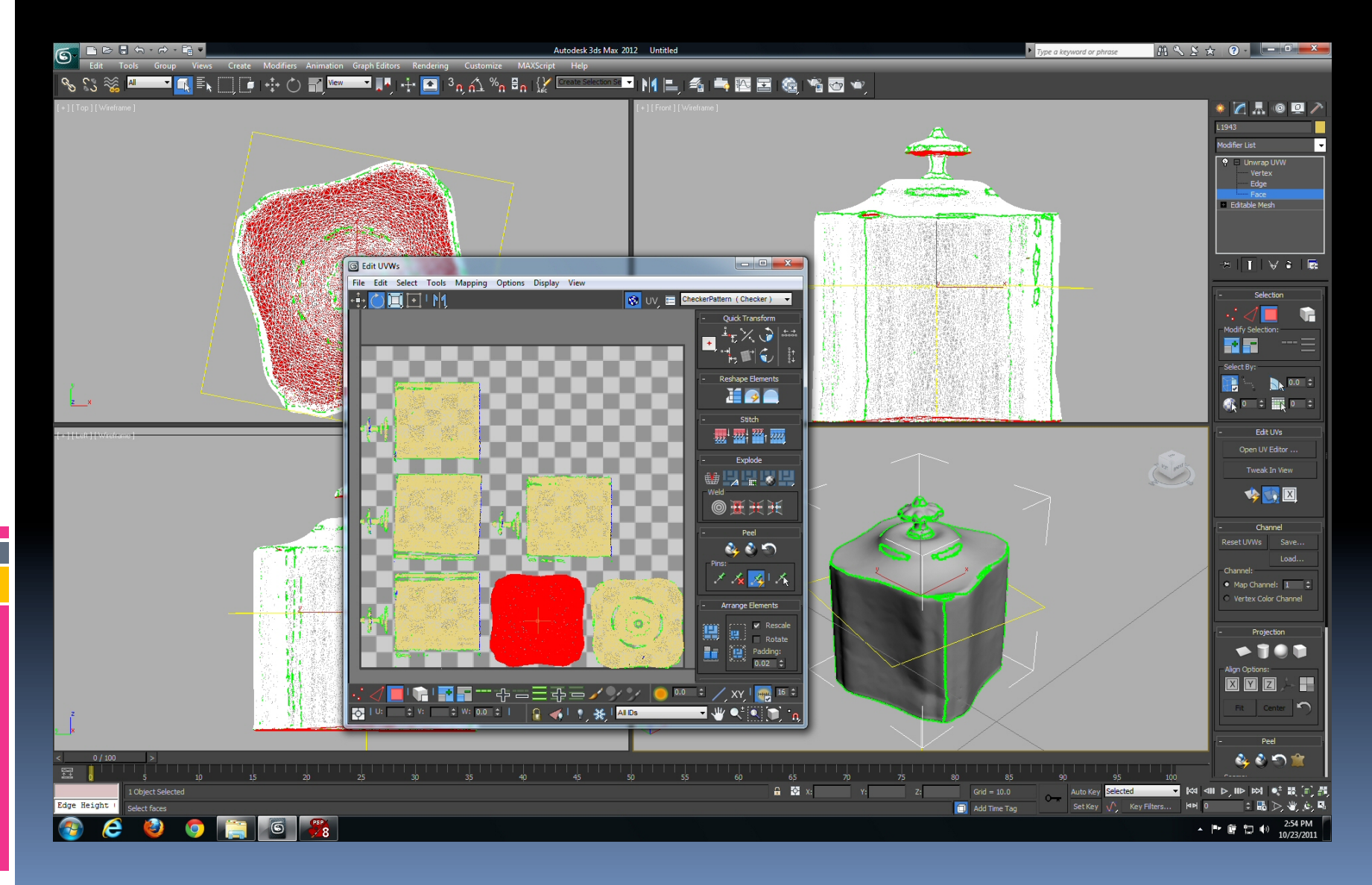

## Fitting images to uvw maps

Requires cropping, scaling and rotation of original photographs. Requires editing at the borders of uvw map and photos

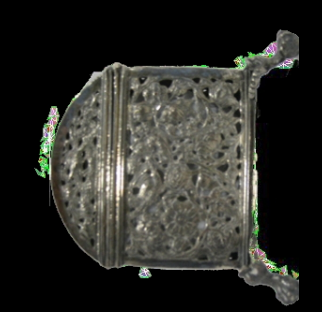

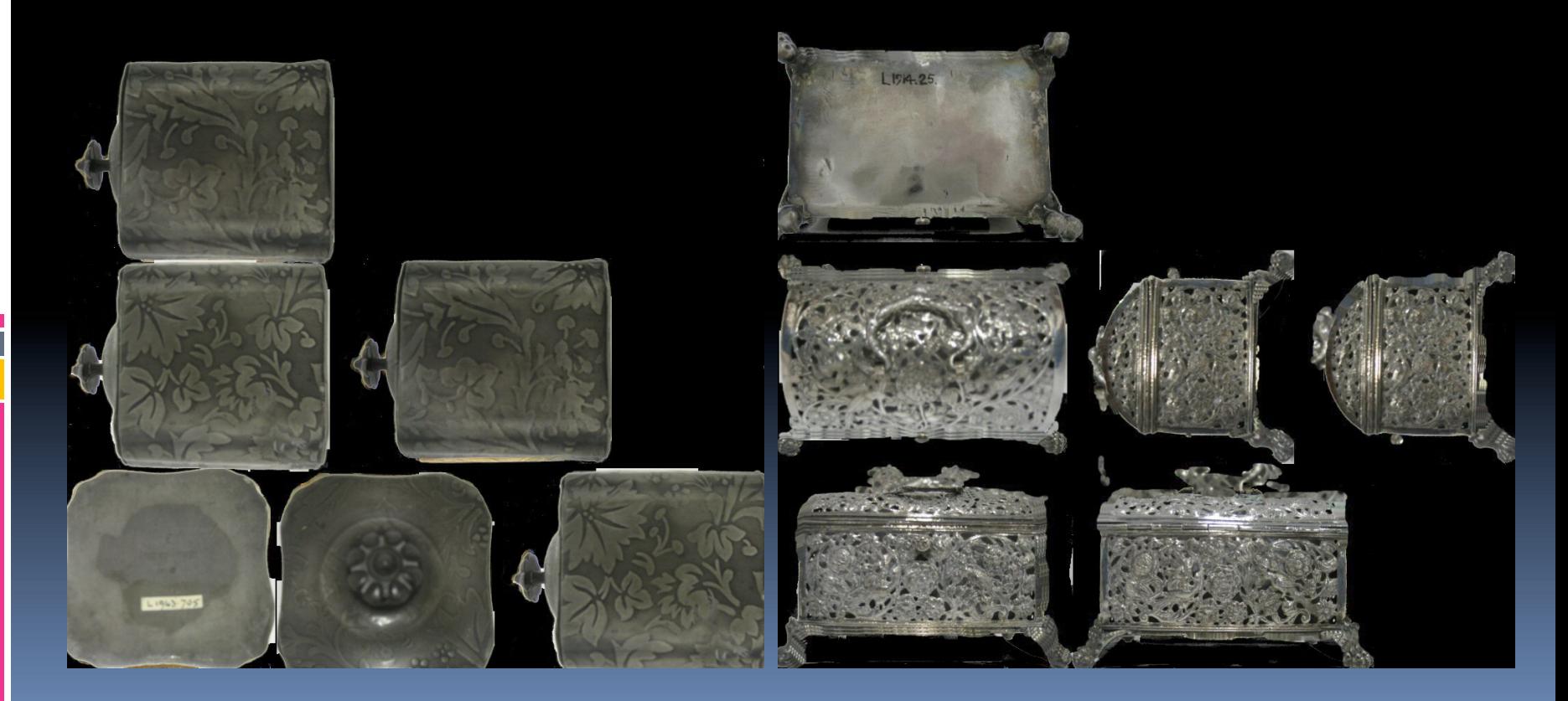

## 3D textured model results

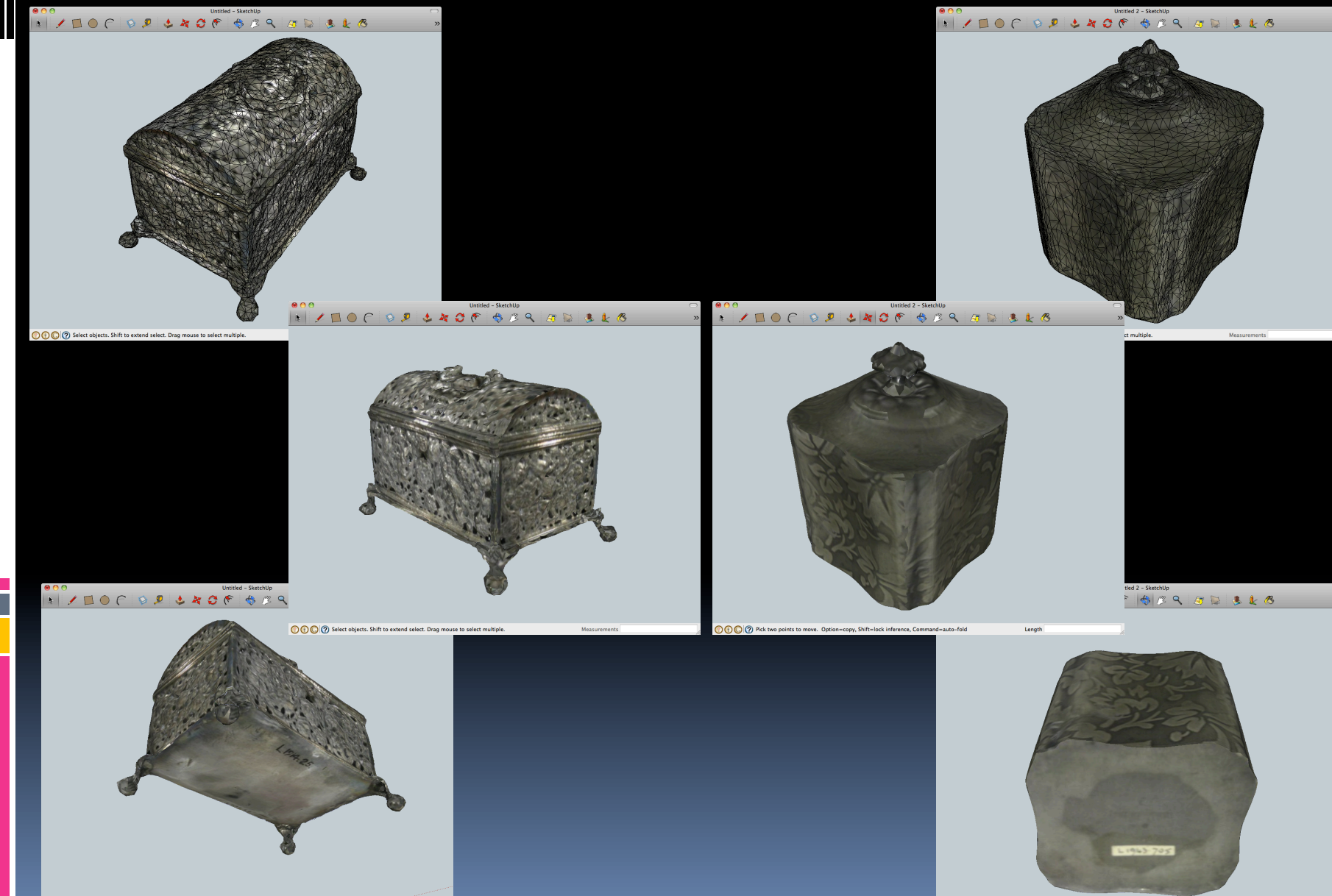

# A reference describing the process))

RODRIGUES, Marcos, KORMANN, Mariza and DAVISON, Lucy (2011). "A case study of 3D technologies in higher education: scanning the Metalwork Collection of Museums Sheffield and its implications to teaching and learning". In: 2011 IEEE International Conference on *Information-Technology-Based-Higher-Education-and-Training-(ITHET)*,)4 —6)Aug)2011,)pp)1—6.))

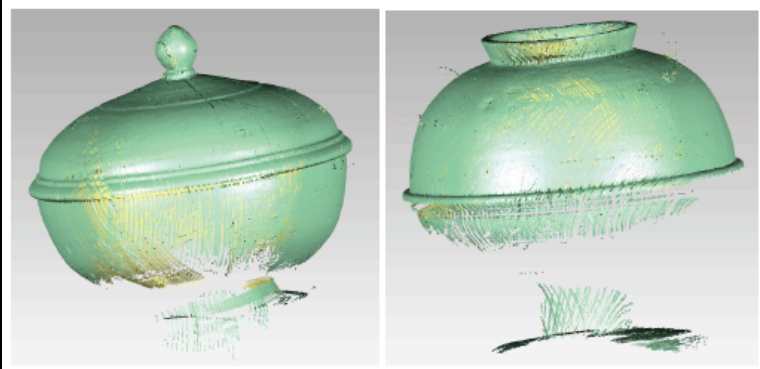

Fig. 3. On the left the top of an object is scanned. Right shows a scan from the bottom of the object. The angle of the incident light has been tightly controlled to reduce noise and unwanted reflections.

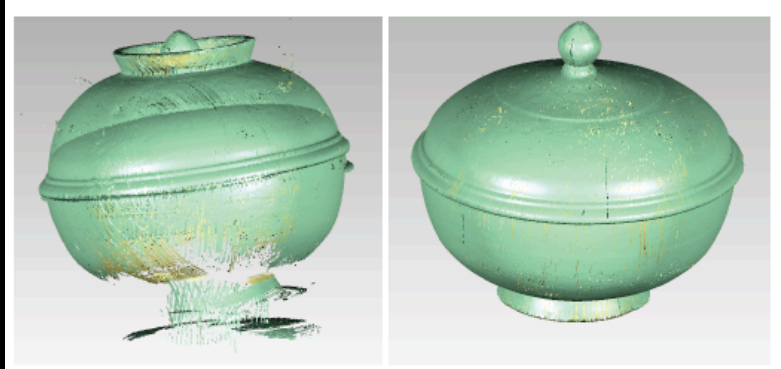

Fig. 4. Left, the two views of the same object do not naturally fit together after scanning. On the right, after cleaning the multiple views, 3D registration is performed aligning the two parts of the model together.

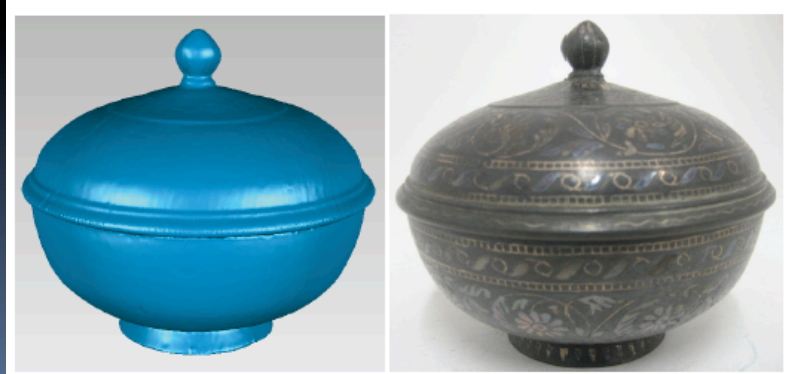

Fig. 5. After 3D registration the point clouds of the two scans are fused into a single object and transformed into a triangulated surface shown on the left blue model. On the right, texture mapping can then be applied to the triangulated surface.

## Displaying 3D data on the Web

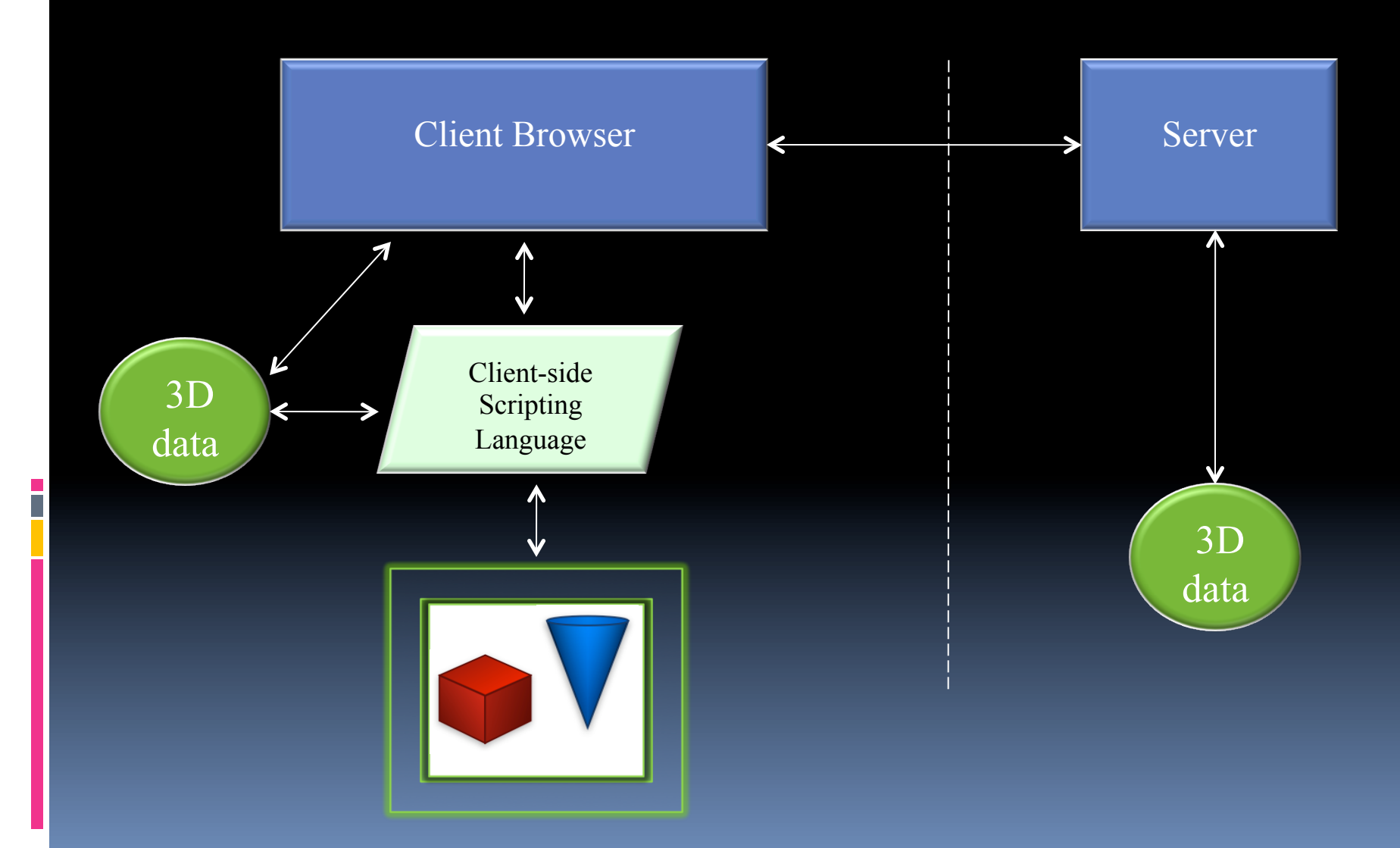

# Workable Options (1)

### **WebGL''**

The future of the web is augmenting 2D content with the  $3<sup>rd</sup>$  dimension Khronos: a 3D web project seeking to create standards for 3D solutions development The aim is for end users to take advantage of those solutions as part of the normal web experience

First set of standards were published in March 2011

The approach

)An)OpenGL)wrapper)within)JavaScript)

Browsers come pre-installed with all necessary plug-ins

#### **JavaScript**

- **E** Client-side scripting language
- " Developed to add dynamic content to web pages)
- **E** JavaScript statements are embedded into html code)
- **E** Compatible with all browsers
- **•** The most popular scripting language on the Internet)

OpenGL)

- The industry standard for high performance graphics)
- **E** Comes pre-installed on all major operating systems (Windows, Mac, Linux, Unix)
- $\blacksquare$  Runs on the client machine taking advantage of graphics hardware
- $\blacksquare$  Developed in C/C++ so it requires some programming knowledge to be able to drive the OpenGL)API)
- Vast number of tutorials on the web

# Workable Options (2)

Using Flash

- **Flash player is free**
- **.** 98% of internet users have flash player installed
- It is platform independent
- **ActionScript language (similar to JavaScript) to** handle user interaction
- A mathematical 3D engine has been implemented
- NOT appropriate for very large files with many thousands of polygons

## Museums Sheffield Web site

### http://www.museums-sheffield.org.uk/collections/ objects-in-3d/

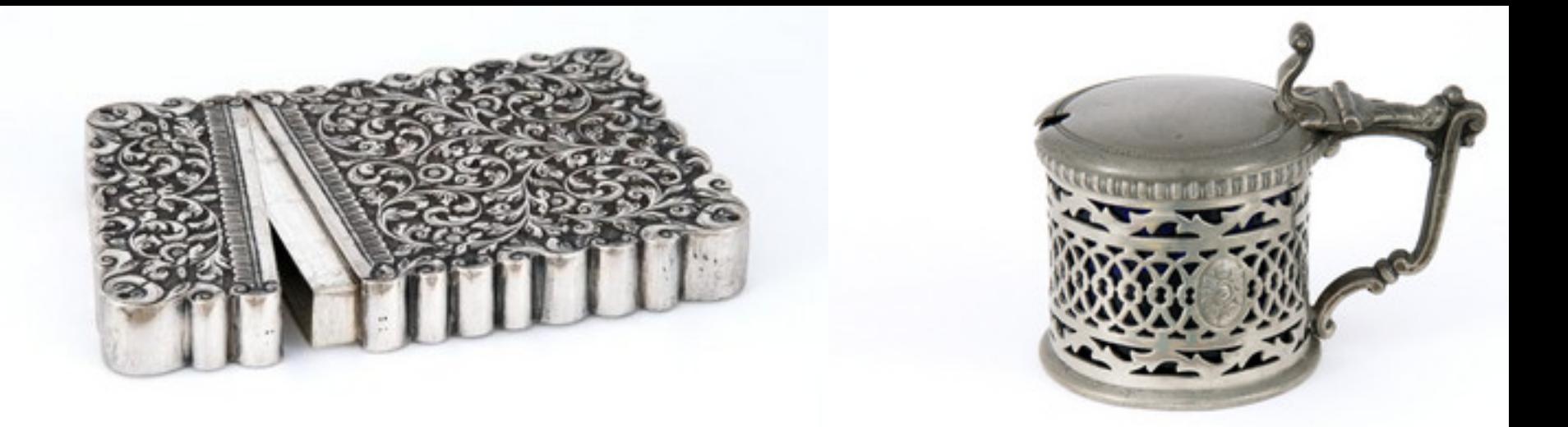

## Follow on: the Man of Steel

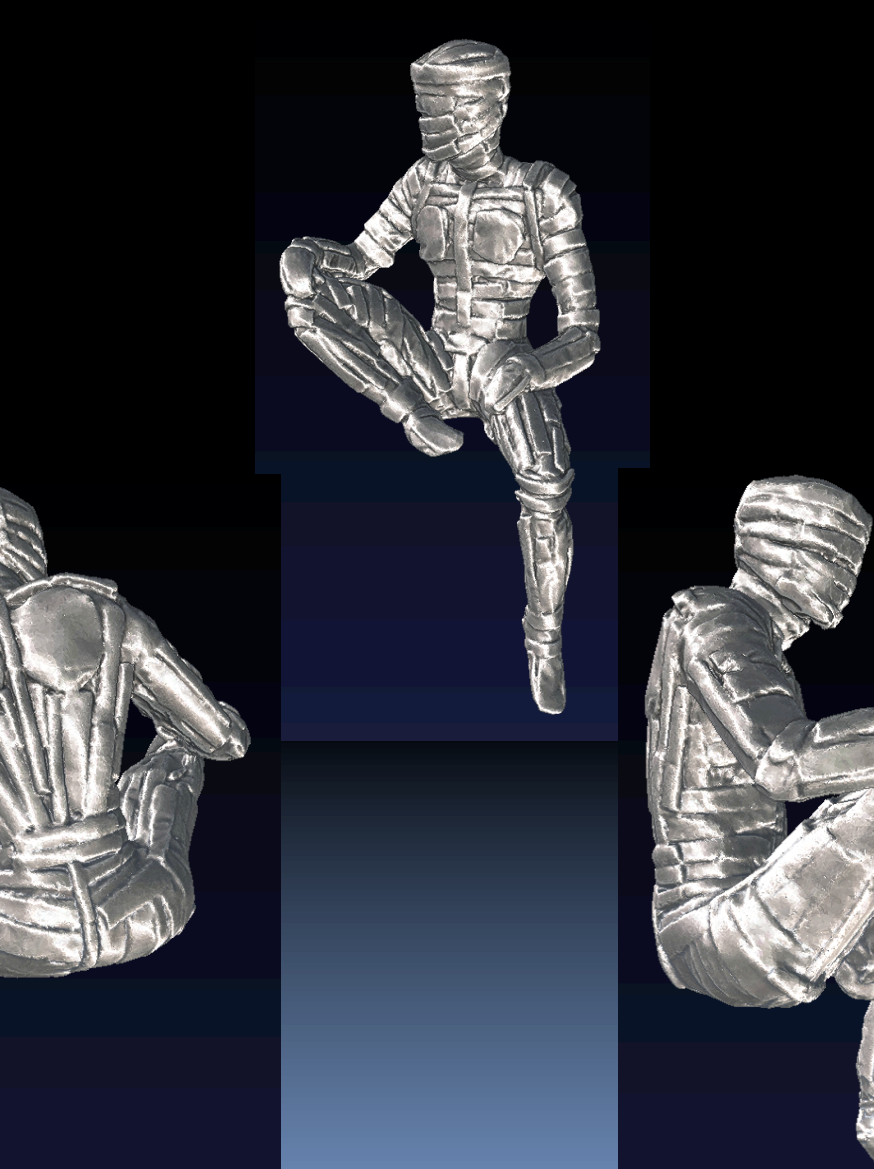

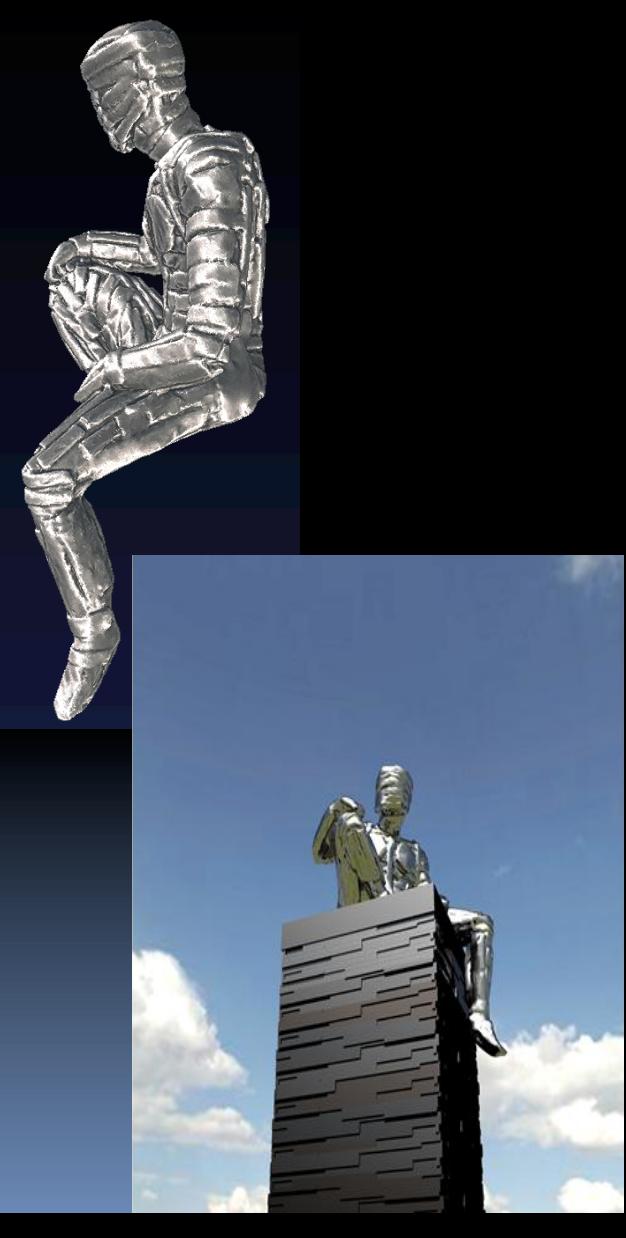

### Carving a 2m tall Man of Steel from our 3D model

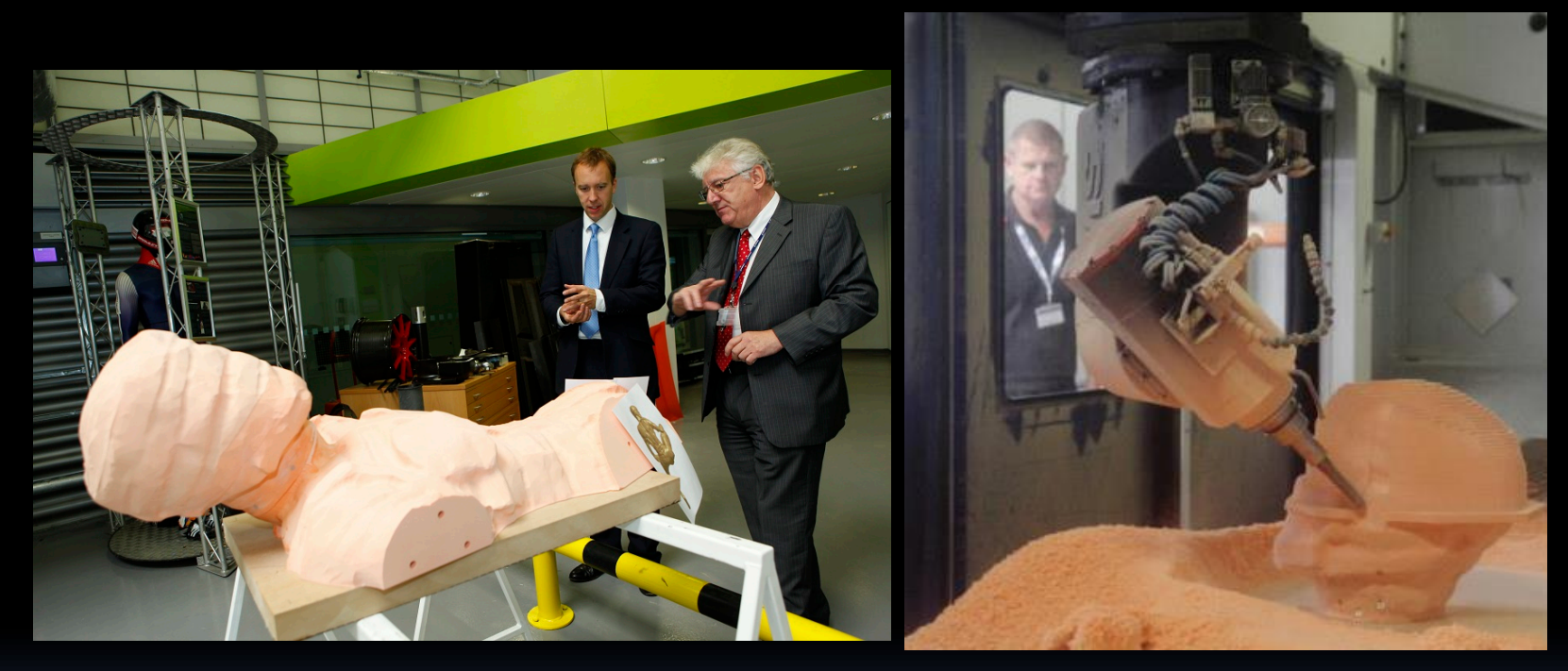

### Skills Minister Matthew Hancock MP

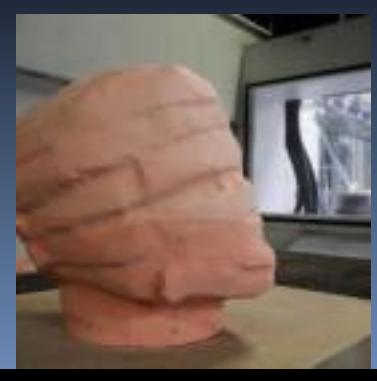

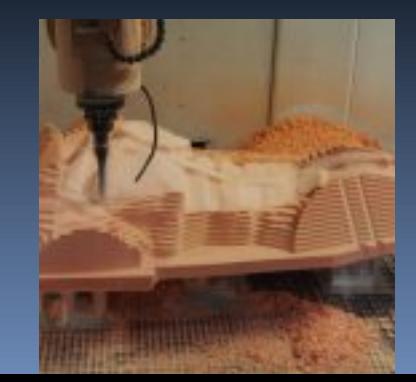

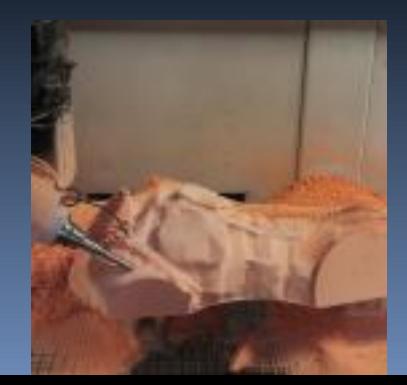

# **Conclusions**

- **E** Aims and objectives of the project fully achieved (on time and within budget)
- . Models are being made available on the web through WebGL and Flash
- " Texture mapping is a difficult task and needs to be designed into the process
- **E** Highly reflective surfaces may require single stripe laser scanner
- **Other non-gloss surfaces can be scanned much** faster using multiple stripes with automatic texture mapping